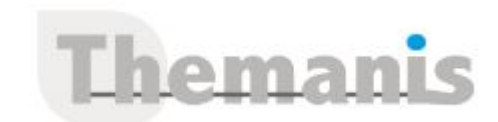

# **Power BI Desktop Report Server**

**Programme (Mis à jour le 26/07/2023)**

# **Présentation, bonnes pratiques**

- Cycle de conception d'un rapport Power BI
- Expression du besoin et identification des sources de données
- Se connecter et préparer les données
- Organiser les tables et les relations, définir des mesures, visualisation
- Comprendre l'organisation d'un modèle en étoile, des tables de faits, des tables de dimensions, de la table de temps

## **Utiliser les requêtes pour concevoir un modèle adéquat**

- Fusionner les requêtes pour réduire les flocons
- Agréger et empiler les sources
- Importer des données à partir d'une liste de sources
- Personnaliser des fonctions et passage de paramètres en langage M
- Gérer les erreurs

# **Travailler avec la dimension Temps**

- Utiliser les variables en DAX pour réaliser un calendrier, les listes et les fonctions pour réaliser un calendrier en M
- Cumuler par périodes. Comparer des périodes. Cumuler sur des périodes glissantes
- Utiliser les fonctions Time Intelligence pour créer des comparaisons de périodes, des cumuls et des périodes glissantes
- Utiliser les fonctions : DATEADD, DATESYTD, DATESBETWEEN, PARALLPERIOD
- Travailler avec plusieurs colonnes de dates et de double relation avec USERELATIONSHIP
- Filtrer les données sur la période en cours

## **Affichage, navigation et visualisations**

- Créer un thème, un modèle de rapport
- Intégrer la mise en forme conditionnel sur des tableau et des graphiques
- Créer des rapports « Maître-Détail » en utilisant les filtres d'extractions
- Utiliser l'onglet des filtres et l'onglet sélection
- Utiliser les signets pour la navigation et le Storytelling
- Personnaliser les infobulles
- Sécuriser l'accès à un jeu de données avec des rôles (Row Level Security)

# **Gérer les espaces de travail sur Power BI Report Server**

- Comprendre le système de licence sur Report Server
- Gérer les droits d'accès et les niveaux d'autorisation
- Paramétrer les passerelles et connexion des jeu de données (Dataset)
- Planifier l'actualisation du jeu de donnée

#### **Référence**

THBI3129

#### **Durée**

3 jours / 21 heures

**Prix HT / stagiaire** 1875€

#### **Objectifs pédagogiques**

- Créer des rapports avec Power BI Desktop RS dans l'environnement du client
- Exploiter Power Query pour réaliser des requêtes de données optimisés
- Concevoir des mesures avec le langage DAX
- Créer une présentation et un scénario adapté au tableau de bord final
- Approfondir, compléter les connaissances de l'équipe BI

#### **Niveau requis**

Connaissance des bases de Power BI ou connaissances équivalentes à celles apportées par la formation « Power BI, initiation »

#### **Public concerné**

Consultant système décisionnel, expert reporting décisionnel ou toute personne souhaitant approfondir ses connaissances dans l'utilisation du service Power BI Online

#### **Formateur**

Les formateurs intervenants pour Themanis sont qualifiés par notre Responsable Technique Olivier Astre pour les formations informatiques et bureautiques et par Didier Payen pour les formations management.

#### **Conditions d'accès à la formation**

Délai : 3 mois à 1 semaine avant le démarrage de la formation dans la limite des effectifs indiqués

#### **Moyens pédagogiques et techniques**

Salles de formation (les personnes en situation de handicap peuvent avoir des besoins spécifiques pour suivre la formation. N'hésitez pas à nous contacter pour en discuter) équipée d'un ordinateur de dernière génération par stagiaire, réseau haut débit et vidéo-projection UHD

Documents supports de formation projetés Apports théoriques, étude de cas concrets et exercices

Mise à disposition en ligne de documents supports à la suite de la formation

#### **Dispositif de suivi de l'éxécution de l'évaluation des résultats de la formation**

Feuilles d'émargement (signature électronique privilégiée)

Evaluations formatives et des acquis sous forme de questions orales et/ou écrites (QCM)